**AminetPart**

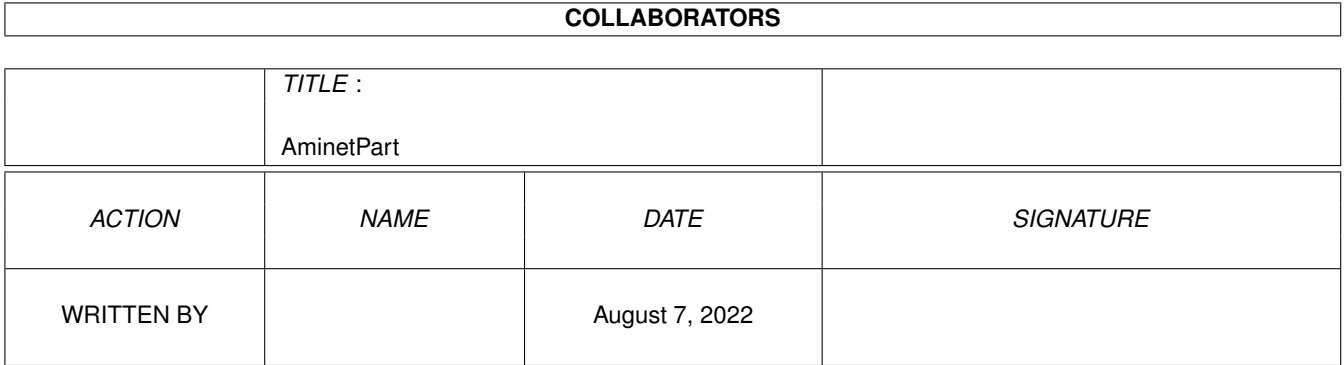

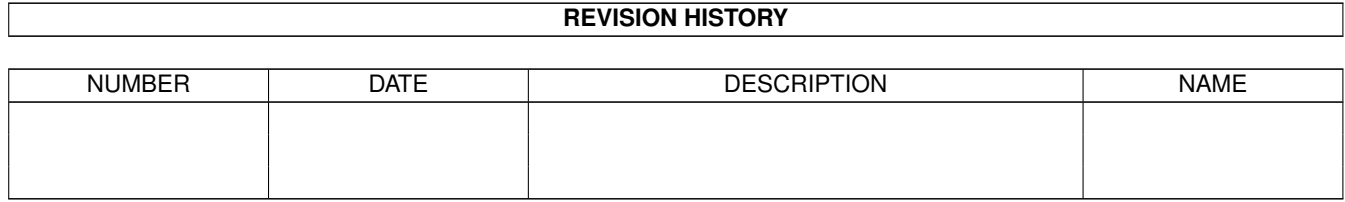

# **Contents**

#### 1 AminetPart [1](#page-3-0)

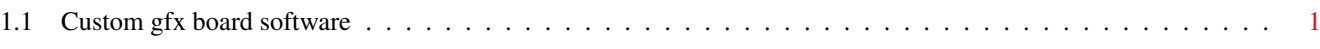

## <span id="page-3-0"></span>**Chapter 1**

# **AminetPart**

### <span id="page-3-1"></span>**1.1 Custom gfx board software**

Click name to unpack, description to read the readme or get help

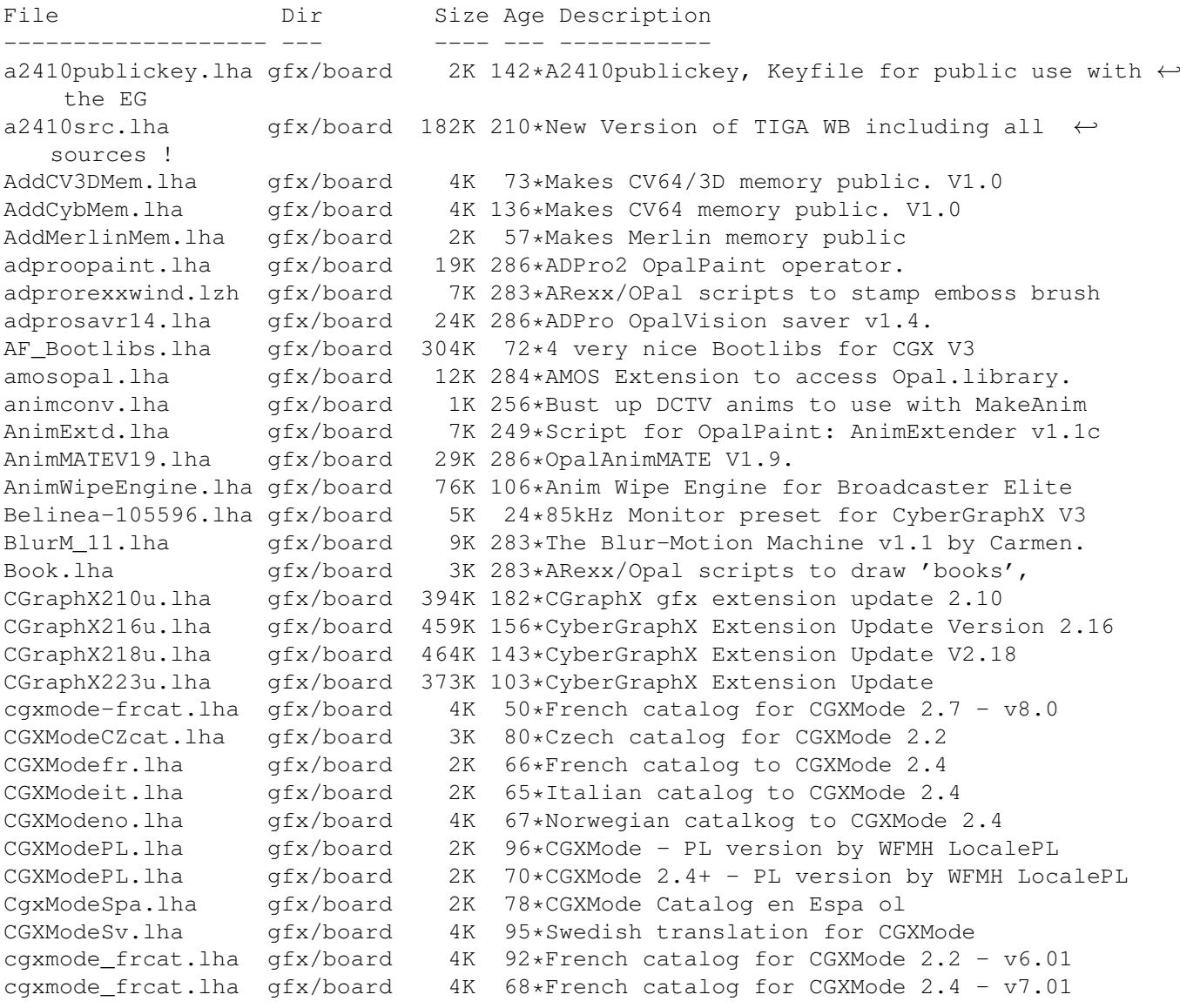

CGXPrefs.lha gfx/board 31K 95\*PrefsPrg for CGX3 vars & tooltypes(MUI) CGXPrefs.lha gfx/board 35K 68\*PrefsPrg for CGX3 vars & tooltypes(MUI) CGXPrefs.lha gfx/board 37K 55\*PrefsPrg for CGX3 vars & tooltypes(MUI) CGXPrefs.lha gfx/board 37K 19\*PrefsPrg for CGX3 vars & tooltypes(MUI) CG Pilot.lha gfx/board 98K 149\*ARexx Macro collection for ToasterCG 4.x ChromaCTRL.lha gfx/board 24K 286\*OpalVision ChromaCTRL drawmode. chunkyppc.lha gfx/board 22K 1 Chunkyppc.library for mpeg2decodeWOS Convert 1 6.lha gfx/board 25K 421\*Converts images to HAM-E format crbopal.lha gfx/board 143K 140\*OpalVision : lots of viewers and some utils CV64VBlankHack.lha gfx/board 7K 131\*Makes VBLANK work on CyberVision64 (hack, q  $\leftrightarrow$ &d) CVPPC86.lha gfx/board 1K 32\*86 KhZ Monitor for P5 - CVPPC 8MB Cyber56khz.lha qfx/board 2K  $98*Cyber56Khz - A$  hack to allow 56khz audio  $\leftrightarrow$ frequenci CyberBootLogo.lha qfx/board 70K 190\*8-bit CyberGraphX 2.0 logo image for use  $\leftrightarrow$ with PicB CyberGrab12.lha gfx/board 18K 185\*Screen-Grabber for CyberGraphX, V1.2<br>CyberGrab12Fr.lha gfx/board 1K 57\*French catalog for CyberGrab V1.2 1K 57\*French catalog for CyberGrab V1.2 Cybermagic.lha gfx/board 199K 25\*Blanker for GFXCards 15/16/24Bit only Cybermagic.lha gfx/board 215K 20\*Blanker for GFXCards 15/16/24Bit only Cybermagic.lha gfx/board 198K 4 Blanker f. GFXCards 15/16/24Bit(V0.3.2) CybermagicB20.lha gfx/board 53K 4 Modules for Cybermagic (68020) CybermagicB40.lha gfx/board 64K 4 Modules for Cybermagic (68040) Cybermon\_1438.lha gfx/board 1K 130\*Monitorfile for MicroVitec1438<br>Cybermon\_64KHz.lha gfx/board 1K 112\*Monitorfile for CV-Mode and 64 1K 112\*Monitorfile for CV-Mode and 64 KHz Monitors  $\leftrightarrow$ . (1764 Cybermon\_82KHz.lha gfx/board 2K 171\*Monitorfile for 82 KHz Monitors for use  $\leftrightarrow$ with Cyber CyberPiPView.lha gfx/board 7K 43\*Cv64/3d picture viewer (1.4)<br>CyberPiPView.lha gfx/board 7K 4 Videolayer picture viewer (1  $qfx/board$  7K 4 Videolayer picture viewer (1.6) CyberPointer.lha qfx/board 11K 128\*Two-color pointers for CyberGfx, 3rd  $\leftrightarrow$ release CyberPrefs4027.lha gfx/board 20K 181\*CyberEnvPrefs 40.27 for CyberGraphX CyberPrefs4065.lha gfx/board 20K 157\*CyberPrefs 40.65 for CyberGraphX cybershow52.lha gfx/board 92K 178\*SlideShow&Viewer(incl.PCD)for CybGfx&AGA cybershow71.lha gfx/board 109K 145\*SlideShow&Viewer(incl.PCD)for CybGfx&AGA ( $\leftrightarrow$ OS3.x) cybershow80.lha gfx/board 123K 120\*SlideShow&Viewer(incl.PCD)for CybGfx&AGA ( ← OS3.x) cybershow82a.lha gfx/board 129K 104\*SlideShow&Viewer(incl.PCD)for CybGfx&AGA ( $\leftrightarrow$ OS3.x) cybershow84a.lha gfx/board 131K 57\*SlideShow&Viewer(incl.PCD)for CybGfx&AGA ( ← OS3.x) cybershow91.lha gfx/board 135K 27\*SlideShow&Viewer(incl.PCD)for CybGfx&AGA ( ← OS3.x) cybershow91a.lha gfx/board 136K 19\*SlideShow&Viewer(incl.PCD)for CybGfx&AGA (← OS3.x) cybershow91b.lha qfx/board 136K 8 SlideShow&Viewer(incl.PCD)for CybGfx&AGA (← OS3.x) cybertvplayer.lha gfx/board 685K 178\*Animation player for CyberGfx&AGA  $653K$  159\*Animation player for CyberGfx & AGA (OS3.x) cybertvplayer8.lha gfx/board 655K 123\*Animation player for CyberGfx & AGA (OS3.x)<br>CyberView2\_2.lha gfx/board 30K 185\*Universal Image Viewer for CyberGraphX gfx/board 30K 185\*Universal Image Viewer for CyberGraphX CyberView2\_3.lha gfx/board 30K 173\*Universal Image Viewer for CyberGraphX CyberView3\_0a.lha gfx/board 67K 135\*Universal Image Viewer for CyberGraphX CyberWindow2\_0.lha gfx/board 32K 203\*Window Image Viewer for CyBERgraphics<br>CyberWindow3\_0.lha gfx/board 69K 151\*Window Image Viewer for CyberGraphX 69K 151\*Window Image Viewer for CyberGraphX

CyberWindow3\_1.lha gfx/board 68K 140\*Window Image Viewer for CyberGraphX cyberyafa.lha gfx/board 10K 143\*Plays YAFA animations on a CyberGfx board CyberYAFA.lha gfx/board 22K 83\*THE Cybergraphx-Player V0.14 for YAFA-anims CyberYAFA.lha gfx/board 38K 40\*THE Cybergraphx-Player V0.15 for YAFA-anims cybgfx\_DPMS.lha gfx/board 4K 151\*Simple DPMS commodity for Cybergraphx CybViewBMP.lha gfx/board 8K 63\*CyberGraphics Viewer for .bmp files. CybViWinSv.lha gfx/board 1K 140\*Swedish locales for CyberView and ← CyberWindows Cyb\_Blanker.lha gfx/board 38K 75\*Energy saving Screenblanker(CyberGraphX)<br>DCTV4RetinaV25.lha gfx/board 41K 233\*Lib for the Retina 2.5 DCTV4RetinaV25.lha gfx/board 41K 233\*Lib for the Retina 2.5<br>DCTV4RetinaV27.lha gfx/board 36K 184\*Lib for the Retina 2.5 DCTV4RetinaV27.lha qfx/board dctvr3dlib.lha gfx/board 8K 351\*DCTV library for Real 3D dctv\_dpa.lha gfx/board 79K 349\*Shows how to use DPaint for DCTV DCTV\_Pics.lha gfx/board 1.2M 317\*Various images for DCTV deinterlace.lha gfx/board 2K 286\*DeInterlace drawing mode for OpalPaint. devdocs.lha gfx/board 169K 284\*OpalVision Developers Documentation v1.3 2K 256\*'Diffuse' OpalVision drawing mode tool. DropShadow.lha gfx/board 134K 283\*ARexx/Opal scripts to make drop shadows. egs71\_d1.lha gfx/board 720K 195\*EGS System 7.1 Disk 1/4 egs71\_d2.lha gfx/board 733K 195\*EGS System 7.1 Disk 2/4 egs71\_d3.lha gfx/board 387K 195\*EGS System 7.1 Disk 3/4 egs71\_d4.lha gfx/board 674K 195\*EGS System 7.1 Disk 4/4 EGSA2410v1\_14.lha gfx/board 214K 194\*EGS Driver for A2410 U.Lowell TIGA ! EGSA2410v20b17.lha gfx/board 155K 164\*EGS Driver for the A2410, Version 2 beta 17 egsapps70.lha gfx/board 432K 120\*EGSPhotoAlbum, EGS-TV, EGSTVPlayer package ← for EGS egsapps71a.lha gfx/board 431K 115\*EGSPhotoAlbum, EGS-TV, EGSTVPlayer package for EGS egsapps71b.lha gfx/board 431K 43\*EGSPhotoAlbum, EGS-TV, EGSTVPlayer package ← for EGS egsapps71c.lha gfx/board 432K 0 EGSPhotoAlbum, EGS-TV, EGSTVPlayer package for EGS egsphotoalb17.lha gfx/board 137K 221\*EGSPhotoAlbum picture management and ← presentation egsphotoalb53a.lha gfx/board 381K 179\*EGS picture management,PhotoCD&SlideShow ← software egsphotoalb54d.lha gfx/board 370K 148\*EGS picture management, PhotoCD&SlideShow ← software EGSPlus.lha gfx/board 51K 118\*Release5: New Alloc-/FreeBitmap(), incl. cybergrap EGSPlus.lha gfx/board 90K 114\*Release9: Extended Graphics Preview! incl. ← cybergr EGSturbo\_V2.lha gfx/board 4K 210\*Patch to speed up some EGS functions egstv36b.lha gfx/board 422K 222\*EGS-TV Video & Framegrabber soft for EGS  $\leftrightarrow$ graphics egstv53.lha gfx/board 471K 183\*EGS animation, framegrabber&handyscanner software egstv54d.lha gfx/board 462K 148\*EGS animation, framegrabber&handyscanner ← software EGS\_R3Logo.lha gfx/board 858K 191\*A ray-traced bootlogo for egs. Nice! EGS\_Real.lha gfx/board 8K 191\*External Screen library for Real3D+EGS EGS\_Update7\_4.lha gfx/board 849K 110\*EGS-Update7.4beta fa.lha gfx/board 37K 256\*Fractal Animator v2.0 FieldM11.lha gfx/board 18K 248\*OpalPaint script for animation recorders Flamin12.lha gfx/board 26K 283\*ARexx/Opal script to 'inflame' a brush. FLAMIN15b.lha gfx/board 30K 233\*Create Flame effects for OpalPaint v2.3.  $\leftrightarrow$ by Carme

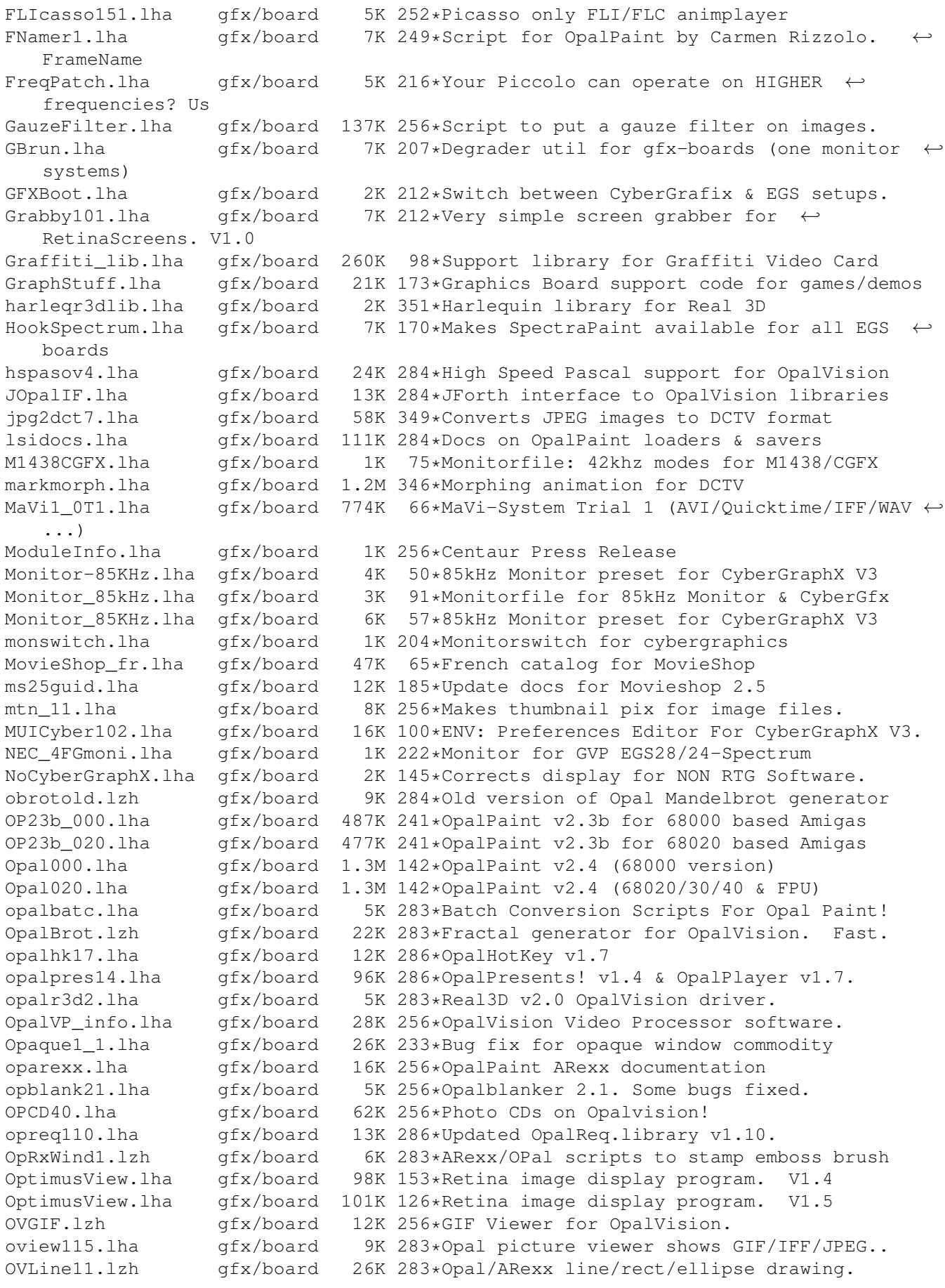

OVTestCS.lzh gfx/board 10K 284\*OpalVision test program OVText.lha gfx/board 6K 256\*General Description of the Opal System OV\_ADPROScrpt2.lha qfx/board 1K 285\*AREXX Script for ADPro to display images on ← the OP P4\_143.lha qfx/board 2K 88\*Microvitec 1438 Monitor Settings for ← Picasso96 (P4 P4\_1438.lha gfx/board 1K 70\*Microvitec 1438 Monitor Settings for ← Picasso96 (P4 p4 1438.lha gfx/board 2K 54\*Microvitec 1438 Monitor Settings for ← Picasso96 (P4 P96Emu.lha gfx/board 5K 99\*Picasso96 Emulation Library P96GlobalPrefs.lha gfx/board 11K 93\*Picasso96 global preferences tool P96Pan4GSettin.lha gfx/board 2K 65\*Moni-Settings for Panasonic 'PanaSync 4G' P96PSync4GSet.lha gfx/board 2K 65\*Moni-Settings for Panasonic 'PanaSync 4G' P96Speed.lha gfx/board 123K 56\*P96/CGFX v0.17 Benchmark program P96Speed.lha gfx/board 141K 3 P96/CGFX v1.2 graphics benchmark program PalomaDOCK.lha gfx/board 21K 37\*Dockutility for PicassoIV's PalomaTV<br>PalomadockUPD.lha gfx/board 4K 38\*Missing files Dockutility for Picass AK 38\*Missing files Dockutility for PicassoIV's ← PalomaTV PalomaFE.lha gfx/board 190K 23\*FrontEnd control for PalomaTV<br>PalomaFEv2.1.lha qfx/board 203K 19\*MultiPass Anim grabber for Pa gfx/board 203K 19\*MultiPass Anim grabber for PalomaTV PAP12Patch.lha gfx/board 4K 230\*Upgrade patch for Part And Particle v1.2. PAP\_DEMO.lha gfx/board 998K 249\*Demo of Particle System for OpalVision - By ← Carmen PAP\_PIC.lha gfx/board 85K 249\*Demo of Particle System for OpalVision - By ← Carmen PARpro.lha 9fx/board 114K 251\*For Dps PAR board. Image processor. Picasso96.lha gfx/board 316K 93\*Picasso96 system for Amiga graphics boards Picasso96.lha gfx/board 408K 56\*Picasso96 system for Amiga graphics boards Picasso96.lha gfx/board 433K 49\*Picasso96 system for Amiga graphics boards Picasso96.lha gfx/board 512K 4 Picasso96 system for Amiga graphics boards picdrag.lha gfx/board 12K 226\*Drag window with contents.For PicassoII gfx/board 37K 23\*The Ultimate AVI/MOV player for PicassoIV PIV-MooVId.lha gfx/board 46K 2 The Ultimate AVI/MOV player for PicassoIV pnmview\_grf.lha gfx/board 27K 74\*Show PBM/PGM/PPM-images on the Graffiti ← video card pnmview\_grf.lha gfx/board 46K 7 Show PBM/PGM/PPM-images on the Graffiti ← video card ppm4opal.lha gfx/board 9K 101\*PPM Modules V1.30 for Opalpaint ppm4opal.lha gfx/board 8K 68\*PPM Modules V1.60 for Opalpaint Present11.lha gfx/board 25K 283\*3rd party presentation software for Opal ProBench3\_10up.lha gfx/board 86K 57\*Merlin-Emulation V3.1 Update 10 ProBench3\_8.lha gfx/board 278K 128\*Merlin-Emulation V3.0 Demo and Update 8 ProBench3\_9.lha gfx/board 280K 106\*Merlin-Emulation V3.1 Demo and Update 9 Prod.lha gfx/board 3K 201\*Sets productivity 4 for fast audio DMA Puppeteer.lha gfx/board 199K 54\*CyberGL model viewer with Inverse Kin. PVS.lha gfx/board 15K 57\*Global Preferneces for Picasso96 PVS.lha gfx/board 18K 33\*Global Preferences tool for Picasso96 gfx/board 1K 91\*Microvitec 1438 Monitor Settings for ← Picasso96 (P4 qrt4opal.lha gfx/board 8K 101\*QRT Modules V1.30 for Opalpaint 7K 68\*QRT Modules V1.60 for Opalpaint rblanke2.lha gfx/board 134K 237\*Screenblankers for the Retina graphics board RBlanker.lha gfx/board 60K 244\*Screenblankers for the Retina graphics  $\leftrightarrow$ board ReadBMP144.lha gfx/board 8K 248\*Display .BMP pictures on PicassoII

render.lha gfx/board 12K 284\*Example source for Renderer->Opal I/F. renumb.lzh gfx/board 2K 283\*ARexx script to renumber anim frames. RetinaANIM.lha gfx/board 47K 161\*RetinaZ3 AVI player 39.5 - bug fixes! RetinaFLImtion.lha gfx/board 87K 153\*Retina FLI/FLC anim player. V1.0 RetinaFLImtion.lha gfx/board 87K 126\*Retina FLI/FLC anim player. V1.1 RetinaTN.lha gfx/board 15K 235\*Maintain your picture-collection RetinaTN20.lha gfx/board 26K 212\*Image-Database: GUI, click+show RetinaView116.lha gfx/board 4K 197\*RetinaView 11.6 superview.library reyes2.lha gfx/board 103K 237\*Screenblankers for the Retina graphics ← board rgbmodes.lha gfx/board 5K 256\*Red, Green and Blue Balance drawing modes. rtgmasdev.lha gfx/board 484K 97\*Rtgmaster Developer Archive rtgmasdriv.lha gfx/board 118K 97\*Rtgmaster Driver Archive rtgmaster.lha gfx/board 405K 123\*The RtgMaster Library System rtgmaster.lha gfx/board 407K 104\*The RtgMaster Library System rtgmaster\_dev.lha gfx/board 782K 27\*Rtgmaster Developer Archive rtgmaster\_dev.lha gfx/board 772K 20\*Rtgmaster Developer Archive rtgmaster\_user.lha gfx/board 319K 57\*Rtgmaster User Archive rtgmaster\_user.lha gfx/board 370K 27\*Rtgmaster User Archive rtgmaster\_user.lha gfx/board 372K 20\*Rtgmaster User Archive gfx/board 739K 57\*Rtgmaster Developer Archive rtgmasuser.lha gfx/board 211K 97\*Rtgmaster User Archive rtgmfixV38.lha gfx/board 46K 40\*Important rtgmaster Bugfix !!! rtgmv13.lha gfx/board 387K 120\*The RtgMaster Library System savepubs.lha gfx/board 7K 204\*Allows you to save \*BIG\* Chunky Screens<br>SD64Test.lha gfx/board 26K 186\*Detect a bug of some Piccolo-SD64 SD64Test.lha gfx/board 26K 186\*Detect a bug of some Piccolo-SD64 ShowJPEG16.lha gfx/board 39K 201\*V1.3 of the JPEG-viewer for the Picasso-II ← board ShowPicasso.lha gfx/board 48K 237\*Magic IFF ILBM picture viewer for the  $\leftrightarrow$ PicassoII Sony1730.lha gfx/board 2K 189\*EGS Monitor Driver For Sony CPD-1730 spicasso.lha gfx/board 32K 245\*Shows IFF ILBM / RGBN / RGB8 pictures on  $\leftrightarrow$ the Picas SPSbugfix.lha gfx/board 7K 204\*Allows you to save \*BIG\* Screens, BUGFIXED SullotRNG.lha gfx/board 130K 18\*Cute Random Number Generator for Graphic card user SuperLoader11.lha gfx/board 5K 181\*Flexible Loader Module for OpalPaint SuperLoader\_10.lha gfx/board 119K 226\*Flexible Loader Module for OpalPaint SVDCyberGraphi.lha qfx/board 5K 197\*CyberGraphics.svdriver for superview.  $\leftrightarrow$ library 2.1 tab22.lha gfx/board 26K 286\*Wacom & CalComp drivers for OpalPaint. TechDiagram.lzh gfx/board 85K 256\*ProPage diagram showing Genlock mod... TechDoc.lha gfx/board 8K 256\*ASCII text file with latest tech info TestPatt\_load.lha gfx/board 7K 243\*Loads Test Patterns into OpalPaint TIGA.lha gfx/board 105K 227\*TIGA\_WB, Demo of WB running on A2410 ttviewer.lha gfx/board 166K 152\*Shows BMP, IFF, PCX pictures on picasso II ←- V1.01 ttviewer.lha gfx/board 239K 121\*Viewer for CyberGraphX and Picasso gfx/board 238K 108\*Viewer for Picasso2 & CyberGraphX v.1.1 utils20.lha gfx/board 36K 286\*Updates to the OpalVision utilities. VaseDCTV.lha gfx/board 358K 343\*Blue vase rotating, for DCTV<br>vd2001r3dlib.lha qfx/board 2K 351\*VT2001 support for Real 3D vd2001r3dlib.lha gfx/board 2K 351\*VT2001 support for Real 3D gfx/board 11K 238\*Picasso only BMP viewer ViewJPG10.lha gfx/board 10K 216\*Picasso only JPEG image viewer ViewPCD111.lha gfx/board 12K 234\*Picasso only PCD viewer ViewPCX11.lha gfx/board 11K 238\*Picasso only PCX viewer ViewPNM14.lha gfx/board 11K 238\*Picasso only PNM viewer

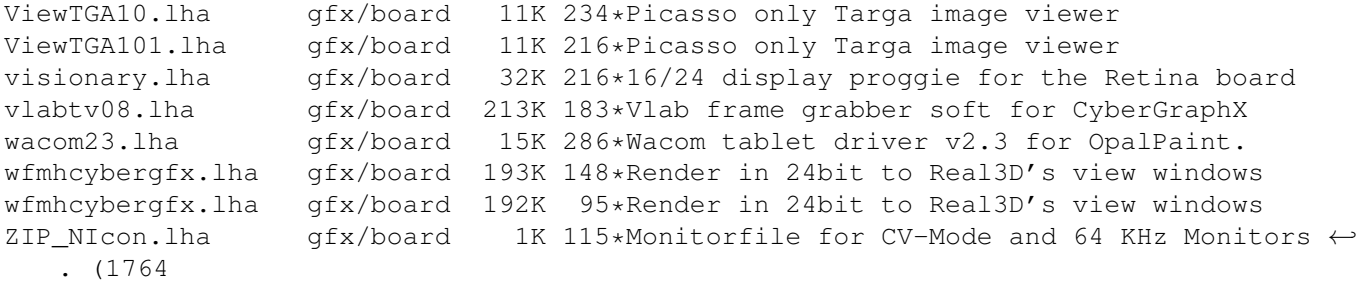